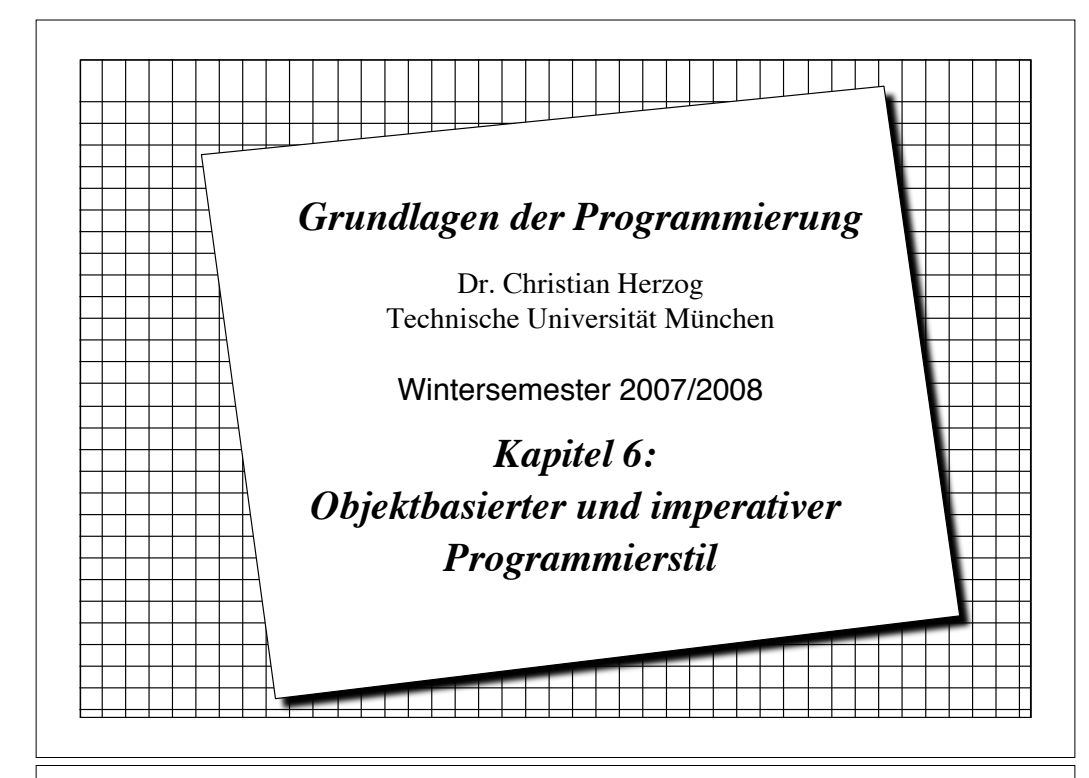

# *Objektbasierte und imperative Programmierung*

- ! Wir haben bisher schon einige Verfahren kennen gelernt, um Algorithmen und Systeme zu beschreiben:
	- Textersetzungssysteme, Markov-Algorithmen, Grammatiken und funktionale Programme.
- ! Diese Verfahren betrachten eine Berechnung als **Folge von Textersetzungen** oder als **Auswertung eines Ausdrucks**.
- ! Wir betrachten jetzt Verfahren, in denen Berechnungen als **Folge von Zustandsänderungen** angesehen werden können.
	- **Objektbasierte Programmierung:** Eine Berechnung ist eine Folge von Zustandsänderungen einer Menge von Objekten (als Instanzen einer Klasse).
	- **Imperative Programmierung:** Die Zustandsänderungen in einem Algorithmus werden durch Anweisungen erreicht.
- ! Wichtige Konzepte objektbasierter Programmierung haben wir bereits in Kapitel 3 kennen gelernt:
	- Klasse, Objekt, Konstruktor, Methodenaufruf

Copyright 2007 Bernd Brügge, Christian Herzog States of Grundlagen der Programmierung, TUM Wintersemester 2007/08 Kapitel 6, Folie 3

## *Objektbasierter und imperativer Programmierstil - Kapitelüberblick*

- ! Konzepte **objektbasierter** Programmierung
	- Implementation von Klassen
	- Instantiierung von Objekten (Konstruktor und **new**-Anweisung)
	- Instanzvariable
- ! Konzepte **imperativer** Programmierung
	- Zustand, Variable, Anweisung, Zuweisung
		- $\bullet$  Gültigkeitsbereich von Variablen
		- $\bullet$  Instanzvariable vs. lokale Variable
		- $\triangle$  Seiteneffekte
	- Anweisungen
		- $\triangle$  Zuweisung
		- Anweisungen zur Ablaufkontrolle (Bedingte Anweisung, Methodenaufruf, Schleifen)

Convright 2007 Bernd Britges. Christian Herzog Campellagen der Programmierung . TIM Wintersemester 2007/08 Kapitel 6, Folic 2

# *Java ist objektbasiert und imperativ*

- ! Ein Java-Programm besteht aus einer Menge von *Klassendefinitionen.*
- ! Eine Klassendefinition enthält *Methodendeklarationen (method declaration).*
- ! Eine Methodendeklaration besteht aus *Kopf (header)* und *Rumpf (body).*
- ! Der Rumpf einer Methode besteht aus einer Menge von *Anweisungen*.
	- In Java gibt es verschiedene Typen von Anweisungen: Deklarationsanweisungen, Bedingte Anweisungen, Zuweisungen, Return-Anweisungen, Schleifenanweisungen, Methodenaufrufe.
- ! *Mehrzeilen-* and *Einzelzeilen-Kommentare* kann man benutzen, um Java-Programme zu dokumentieren.
- ! Es gibt verschiedene Arten von Java-Programmen:
	- Java-Applikationen (betrachten wir in dieser Vorlesung)
	- Java Applets (werden von einem Browser aus gestartet)

#### **Copyright 2007 Bernd Brügge, Christian Herzog Grundlagen der Programmierung , TUM Wintersemester 2007/08 Kapitel 6, Folie 5** *Klassenentwurf* ! Fünf wichtige Fragen, die wir beim Klassenentwurf stellen: – Was ist die *Aufgabe* der Klasse? (Die Aufgabenstellung wird beim Systementwurf beschlossen, und im detaillierten Entwurf verfeinert) – Welche *Information* braucht die Klasse, um ihre Aufgabe durchzuführen? " **Attribute**, **Variablen** => **Datenstrukturen** – Welche *Dienste* muss sie bereitstellen, um diese Information zu verarbeiten? " **Operationen, Methoden** => **Algorithmen** – Welche Dienste sind für andere Klassen öffentlich (*public*) verfügbar? – Welche Dienste sind versteckt und für andere Klassen nicht verfügbar (*private*)? Convright 2007 Bernd Britges. Christian Herzog Campellagen der Programmierung . TIM Wintersemester 2007/08 Kapitel 6, Folie 6, Folie 6, Folie 6, Folie 6, Folie 6, Folie 6, Folie 6, Folie 6, Folie 6, Folie 6, Folie 6, Folie *Beispiel für eine Problemstellung* ! Entwerfe und implementiere ein Programm, das das typische Verhalten fleißiger Studenten simuliert. ! Meinung von Domänenexperten: *"Ein fleißiger Student führt drei Tätigkeiten durch:"* – schlafen – denken – studieren Copyright 2007 Bernd Brügge, Christian Herzog Crundlagen der Programmierung, TUM Wintersemester 2007/08 Kapitel 6, Folie 7 *Analyse* ! Welche *Klassen* brauchen wir, und welche *Dienste* sollen sie verrichten? ! Die Klasse **Student** – Repräsentiert einen Studenten – Dienste: studiere(), denke() und schlafe(). ! Die Klasse **Studentenverwaltungssystem**: – Repräsentiert die Menge aller Studenten an der TUM – Dienste: Kreiert Studenten und führt Zustandsänderungen an Studenten aus. Copyright 2007 Bernd Brügge, Christian Herzog Grundlagen der Programmierung, TUM Wintersemester 2007/08 Kapitel 6, Folie 8 *Klassenentwurf:* Student *(in UML)* ! Zustand: 3 Attribute vom Typ **boolean**: **studiert**, **denkt** und **schlaeft** \* Drei Operationen: – Eine Operation **studiere()**, um Studenten in den Zustand **studiert** zu bringen. – Eine Operation **denke()**, um Studenten in den Zustand **denkt** zu bringen. – Eine Operation **schlafe()**, um Studenten in den Zustand **schlaeft** zu bringen. **Student** -studiert: boolean -denkt: boolean -schlaeft: boolean +studiere() +denke() +schlafe()

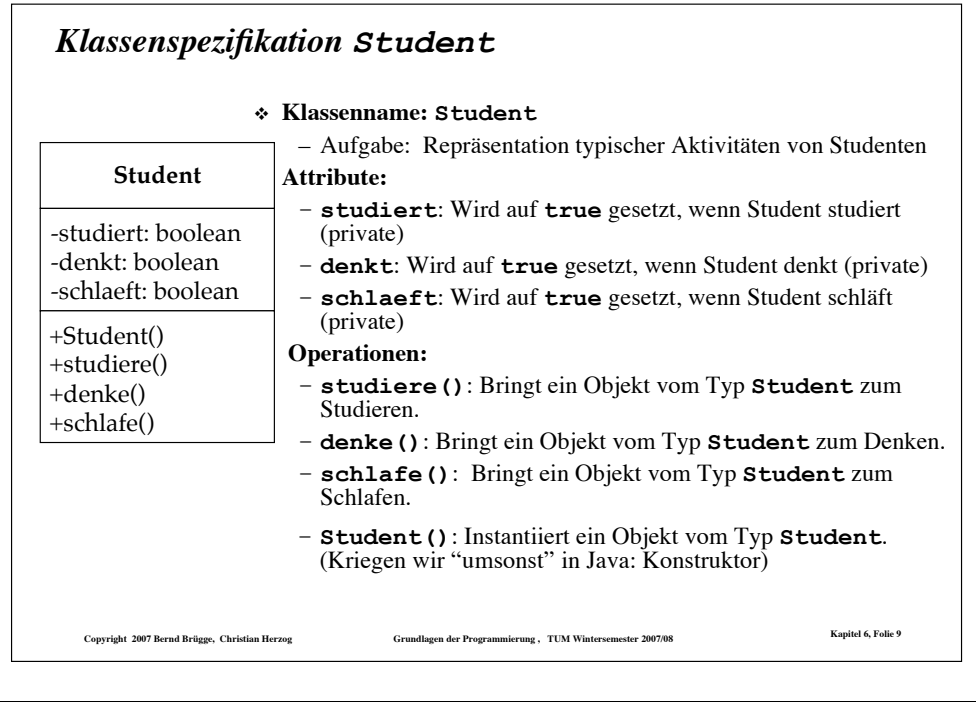

## *Die Klasse Student*

- ! Eine Klasse ist eine Schablone für Objekte (Instanzen). In unserem Fall ist jeder Student im initialen Zustand **studiert**.
- ! Jede Instanz einer Klasse besitzt für jedes Attribut der Klasse eine instanz-lokale **Variable**, die in Java auch als Instanzvariable bezeichnet wird.

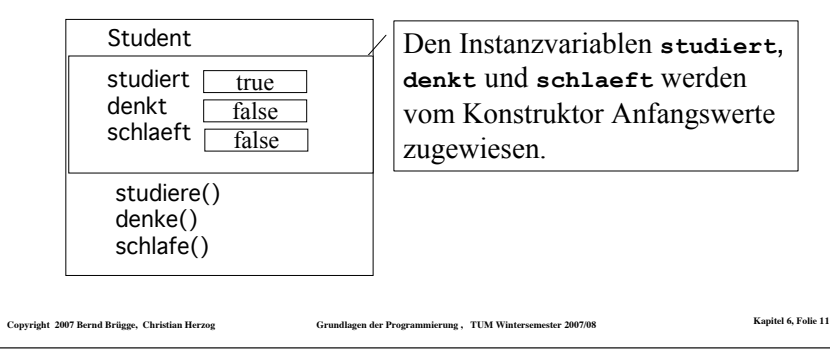

#### Copyright 2007 Bernd Brügge, Christian Herzog Crundlagen der Programmierung, TUM Wintersemester 2007/08 Kapitel 6, Folie 10 *Implementation der Klasse Student (in Java)* **public class Student { // Attribute: private boolean studiert; // Zustand des Studenten private boolean denkt; private boolean schlaeft; public Student() { // Konstruktor: void** bedeutet hier, **studiere(); // Setzt Zustand auf Studieren } // Ende des Konstruktors // Methoden:**  $public void student = true()$  {<br> **studiert** = true **studiert = true; // Ändere den Zustand denkt = false; schlaeft = false; } // Ende von studiere() public void denke() { // Start von denke() denkt = true; // Ändere den Zustand studiert = false; schlaeft = false; } // Ende von denke() public void schlafe() { // Start von schlafe() schlaeft = true; // Ändere den Zustand studiert = false; denkt = false; } // Ende von schlafe() } // Ende der Klasse Student** dass die Methode kein Ergebnis liefert.

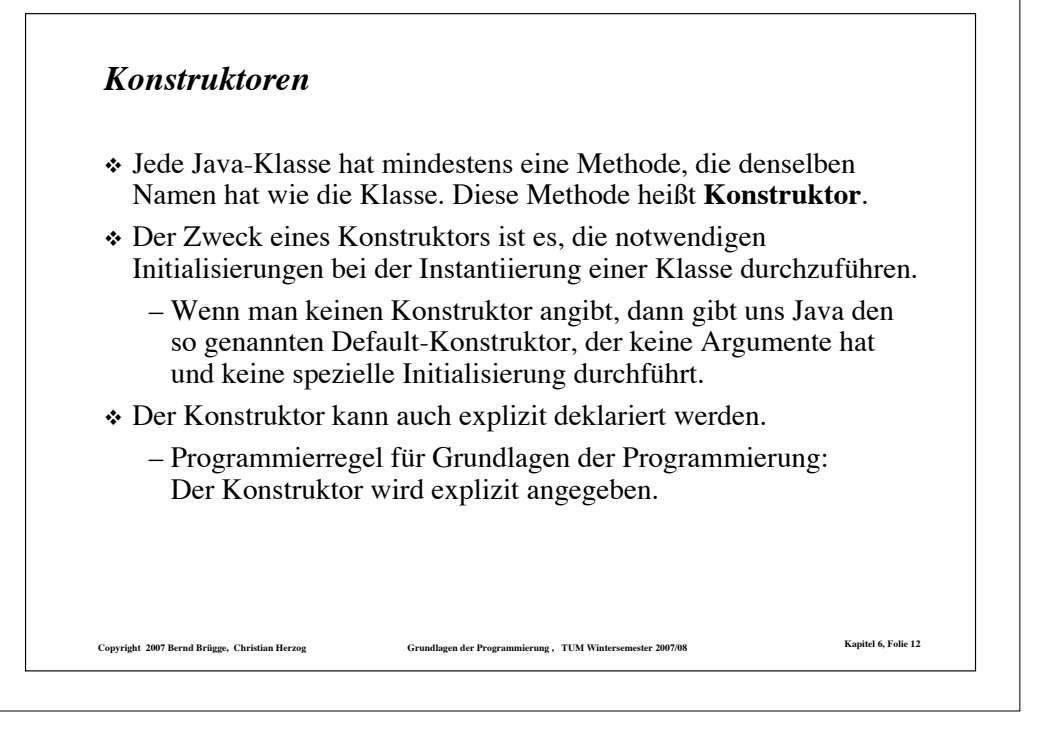

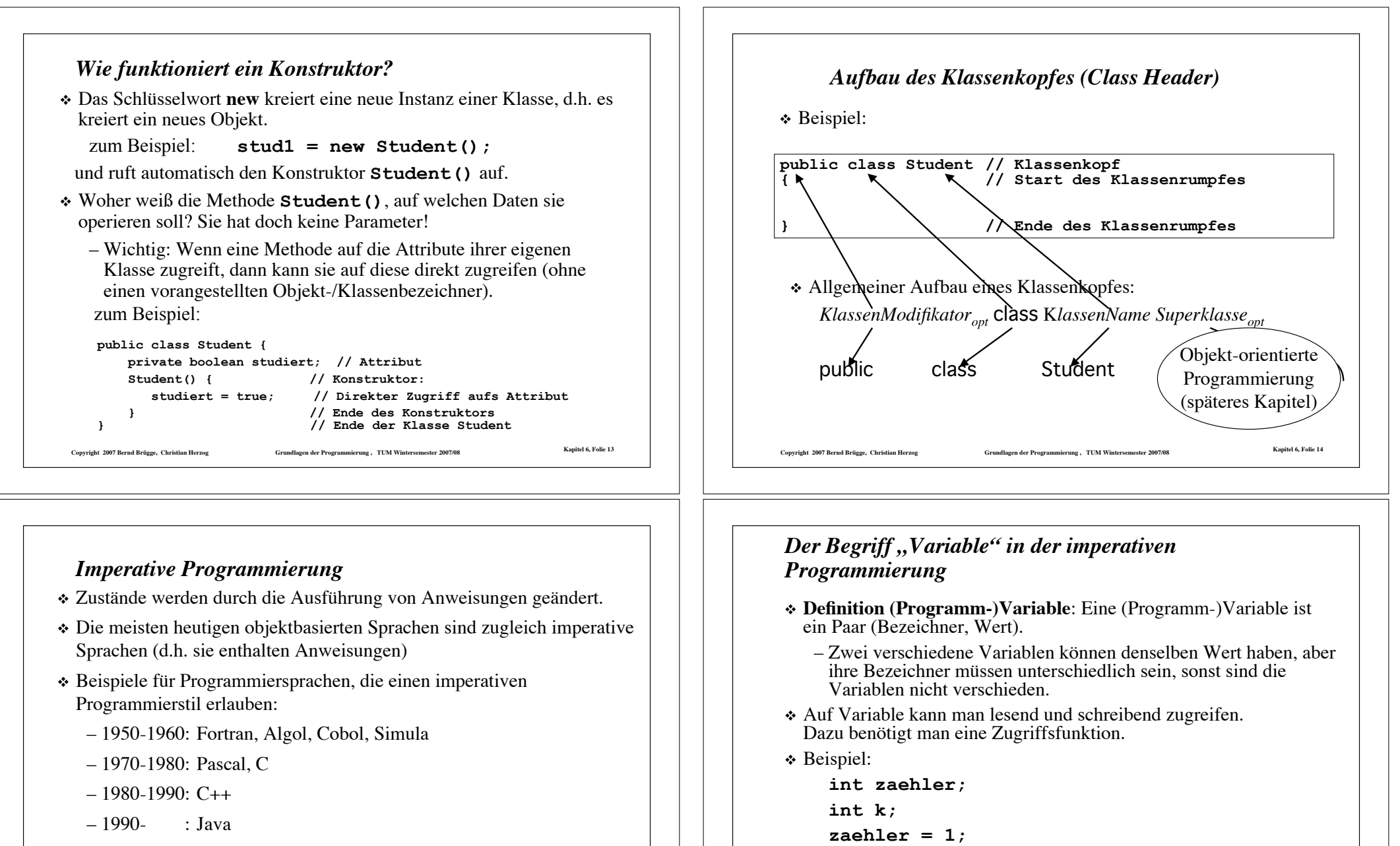

Copyright 2007 Bernd Brügge, Christian Herzog States of Grundlagen der Programmierung , TUM Wintersemester 2007/08 Kapitel 6, Folie 16 (Septel 6, Folie 16 and Legitel 6, Folie 16 and Legitel 6, Folie 16 and Legitel 6, Foli

**if** (zaehler == 5)  $k = 5$  else  $k = 7$ ;

**zaehler = 5;**

Copyright 2007 Bernd Brügge, Christian Herzog (Strundlagen der Programmierung), TUM Wintersemester 2007/08 Kapitel 6, Folie 15 • In diesem Vorlesungsblock beschreiben wir Java's imperative Eigenschaften (*Anweisungen, Ablaufstrukturen*). Java's objektorientierte Eigenschaften (*Vererbung, Polymorphismus*) werden wir in einem späteren Kapitel behandeln.

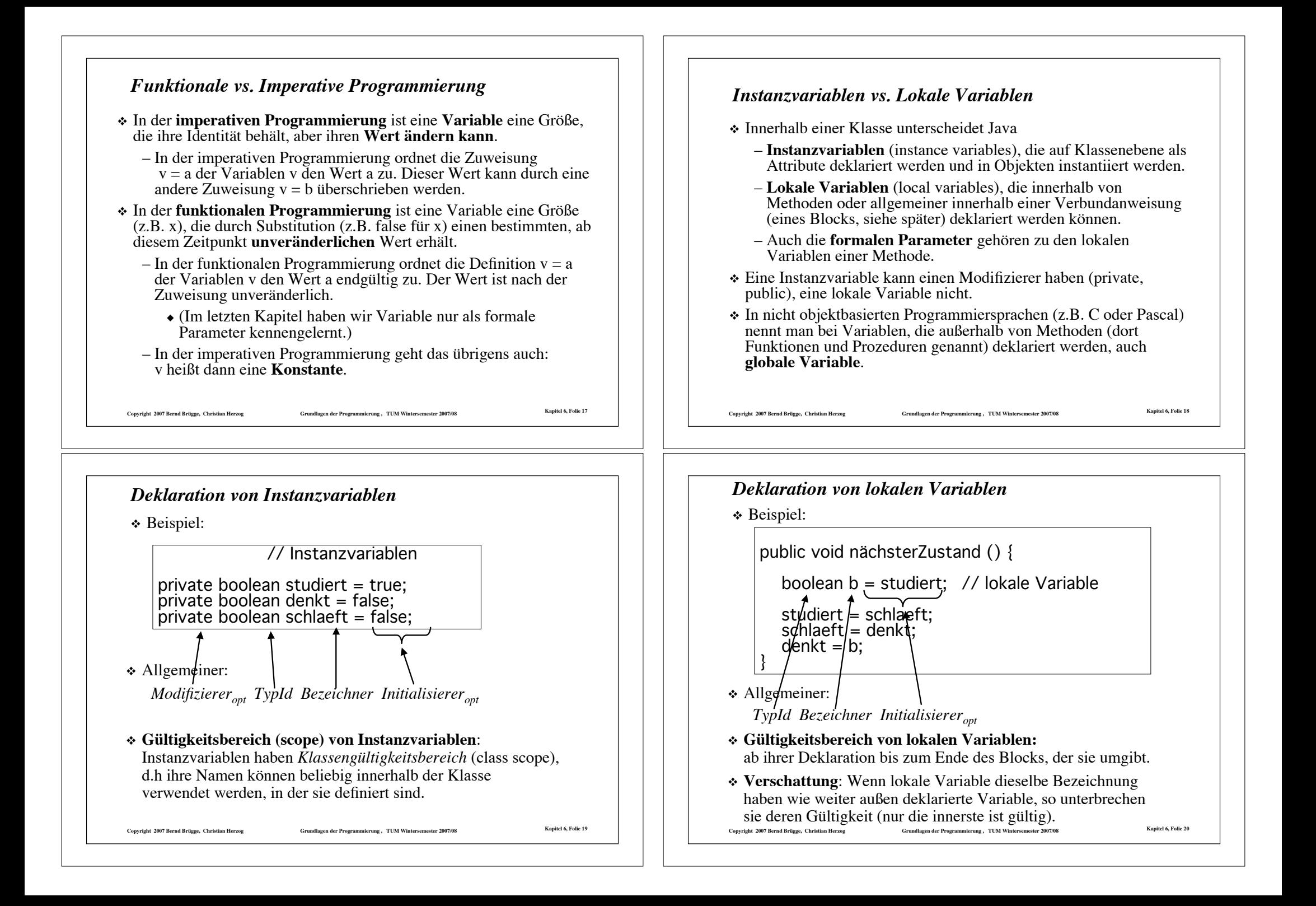

# *Zugriffskontrolle: public vs. private*

- ! Instanzvariablen sind bei uns (Vorlesung und Übung) immer als private deklariert.
	- Dadurch sind sie für Objekte anderer Klassen nicht direkt zugreifbar.
- ! Methoden, die Zugriff auf geschützte Variablen erlauben sollen, werden als public deklariert.
- ! Die Menge der öffentlichen (public) Methoden definiert die *Schnittstelle* der Klasse, nämlich die Methoden, auf die von Objekten anderer Klassen zugegriffen werden kann.

#### *Seiteneffekte*

! Wenn eine Methode Instanzvariablen verändert, so nennt man das auch einen **Seiteneffekt** der Methode.

Convright 2007 Rernd Rritoge. Christian Herzog Campbell (France der Programmierung). TIM Wintersemester 2007/08 Napitel 6, Folic 21

- ! Seiteneffekte sind erwünscht, wenn sie wie auf den vorangegangenen Folien - den konsistenten Zugriff auf Instanzvariable erlauben.
- ! In Methoden, die ein Ergebnis liefern, durchbrechen Seiteneffekte das funktionale Konzept.
	- diese Methoden sehen wie Funktionen aus, sind aber keine Funktionen im Sinne von Kapitel 5.

```
– Beispiel:
```

```
public boolean studentSchlaeft() {
   boolean erSchlaeft = schlaeft;
   studiere();
   return erSchlaeft;
}
```
- ! Solche Seiteneffekte sind mit Vorsicht zu behandeln.
	- In der Regel versagen die Beweismethoden aus Kapitel 5!

Copyright 2007 Bernd Brügge, Christian Herzog Grundlagen der Programmierung , TUM Wintersemester 2007/08 Kapitel 6, Folie 23

# *Warum sollen Instanzvariablen "private" sein?*

- ! Öffentliche Instanzvariablen können zu einem inkonsistenten Zustand führen.
- ! Beispiel: Nehmen wir an, wir definieren **studiert**, **denkt** und **schlaeft** als öffentliche Variablen:

**public boolean studiert; public boolean denkt; public boolean schlaeft;**

! Dann sind folgende Zugriffe erlaubt:

**georg.studiert = false; georg.denkt = true; georg.schlaeft = true; // Inkonsistenter Zustand!**

! Die einzige richtige Art, Georg denken (und nicht schlafen) zu lassen, ist, die zugehörige Zugriffsmethode aufzurufen:

Copyright 2007 Bernd Brügge, Christian Herzog Grundlagen der Programmierung, TUM Wintersemester 2007/08 Kapitel 6, Folie 22

```
georg.denke(); // denke() ist public
```
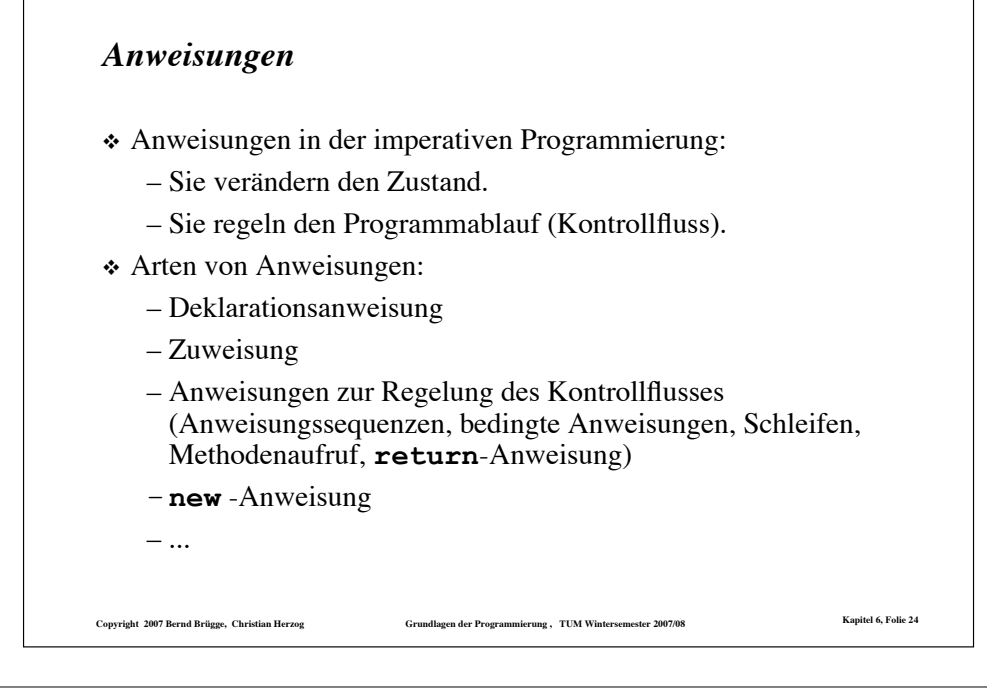

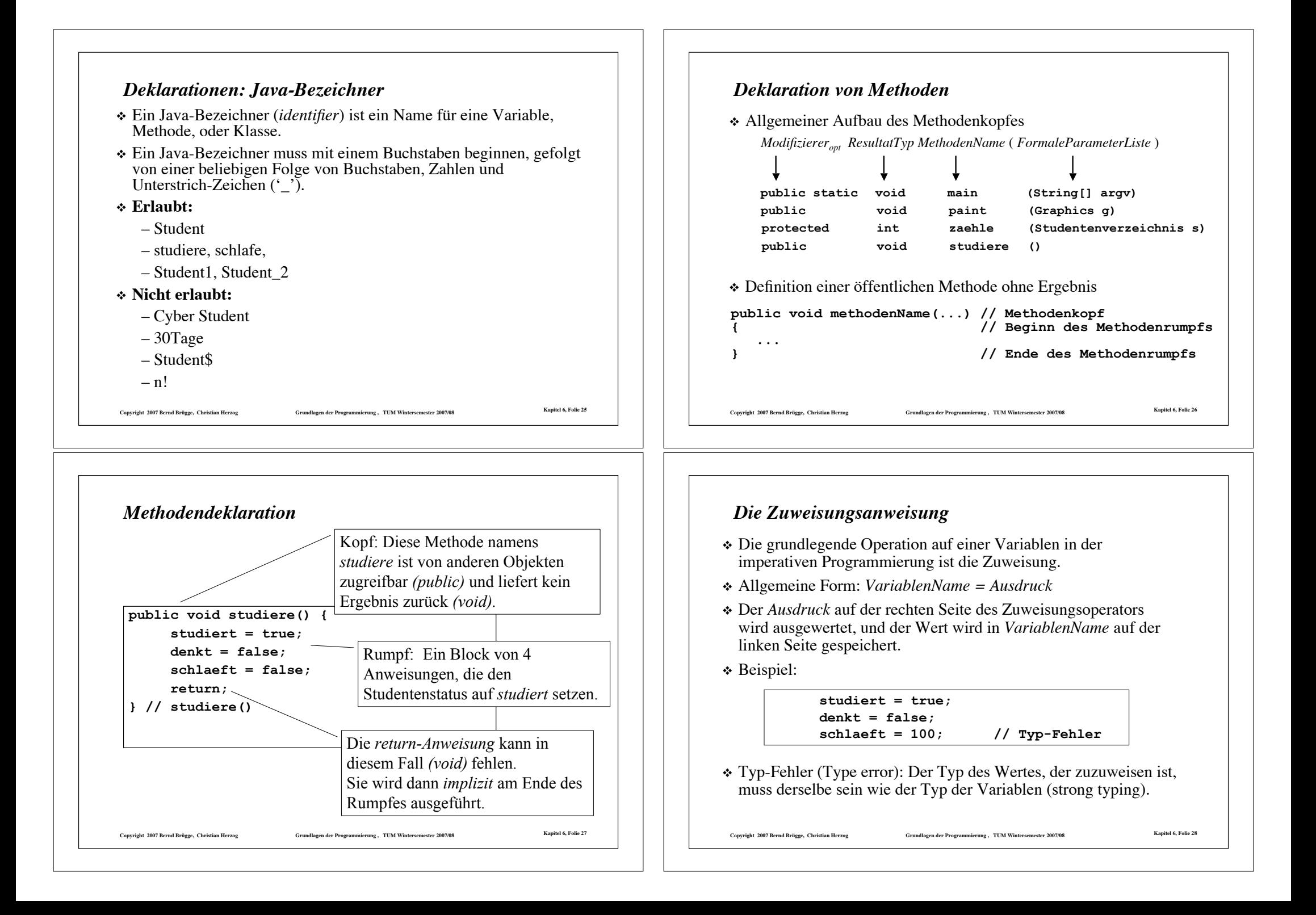

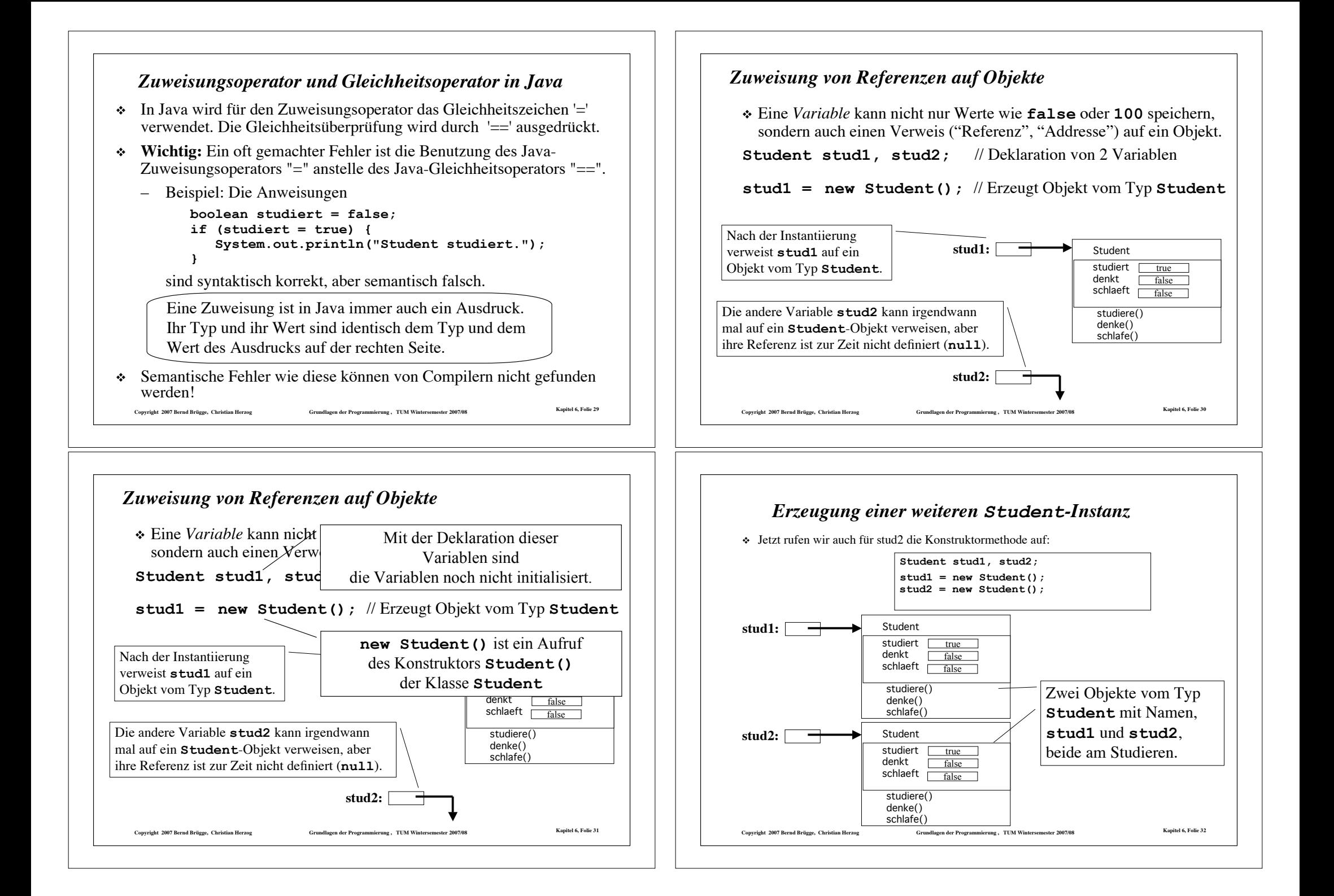

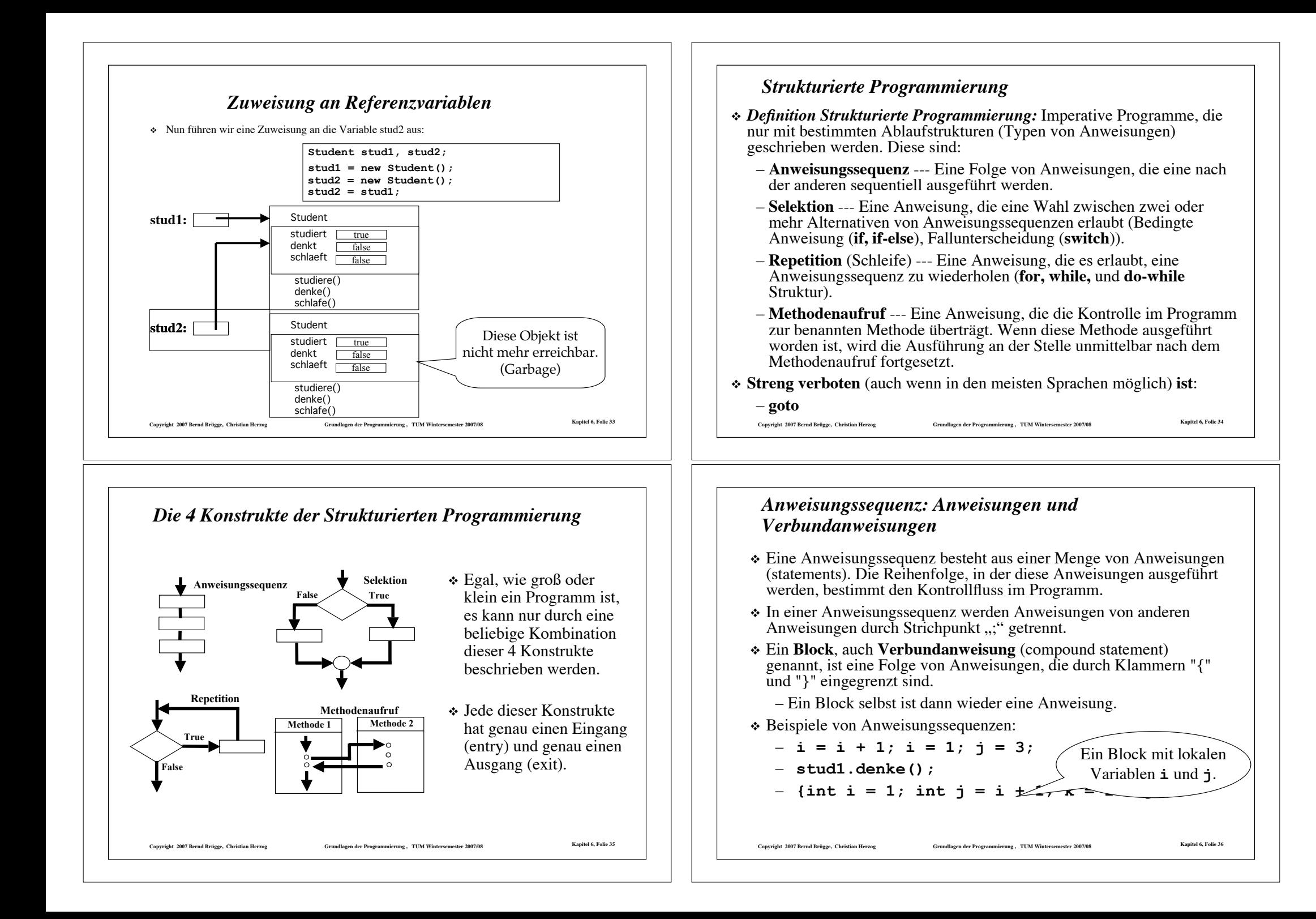

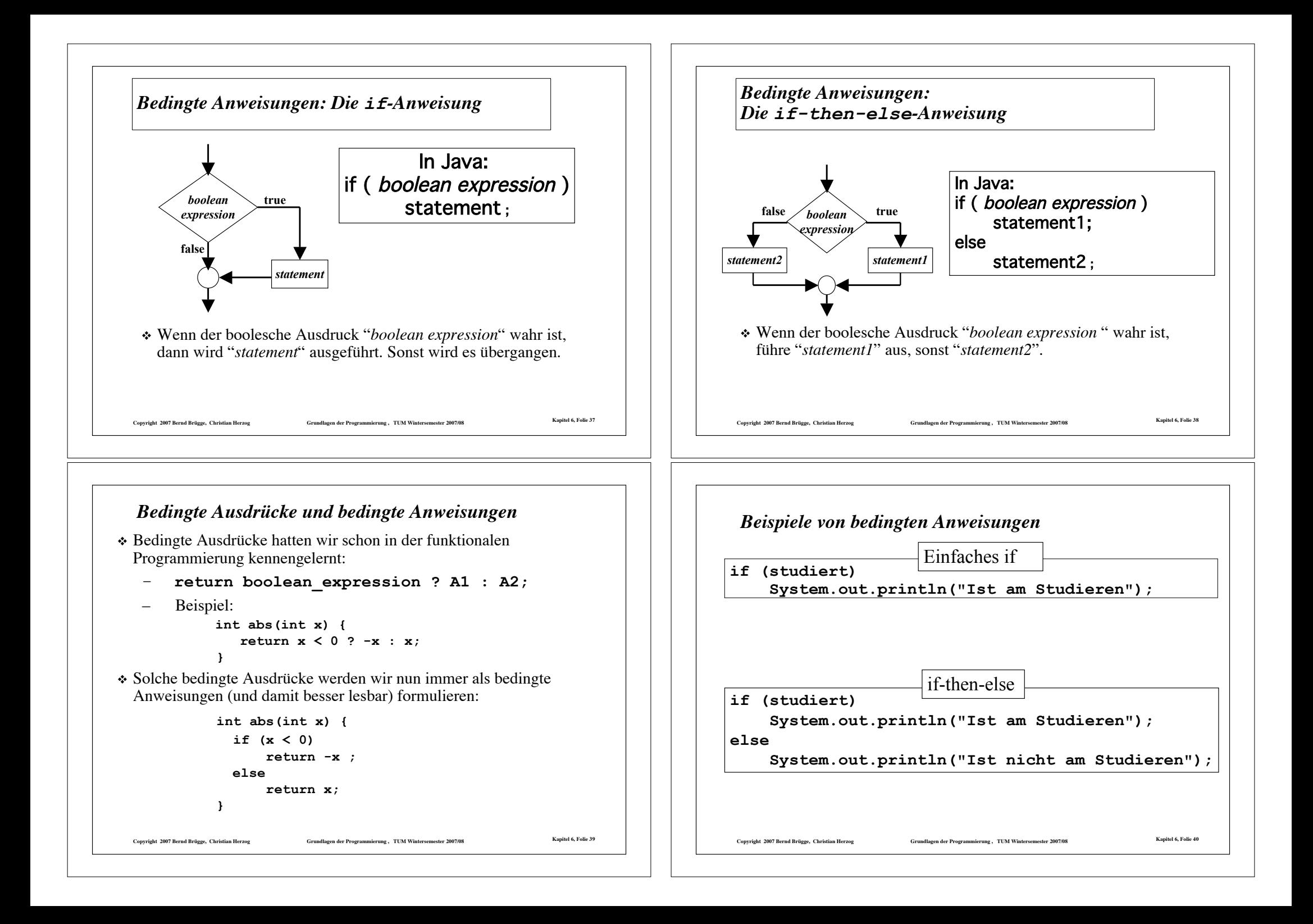

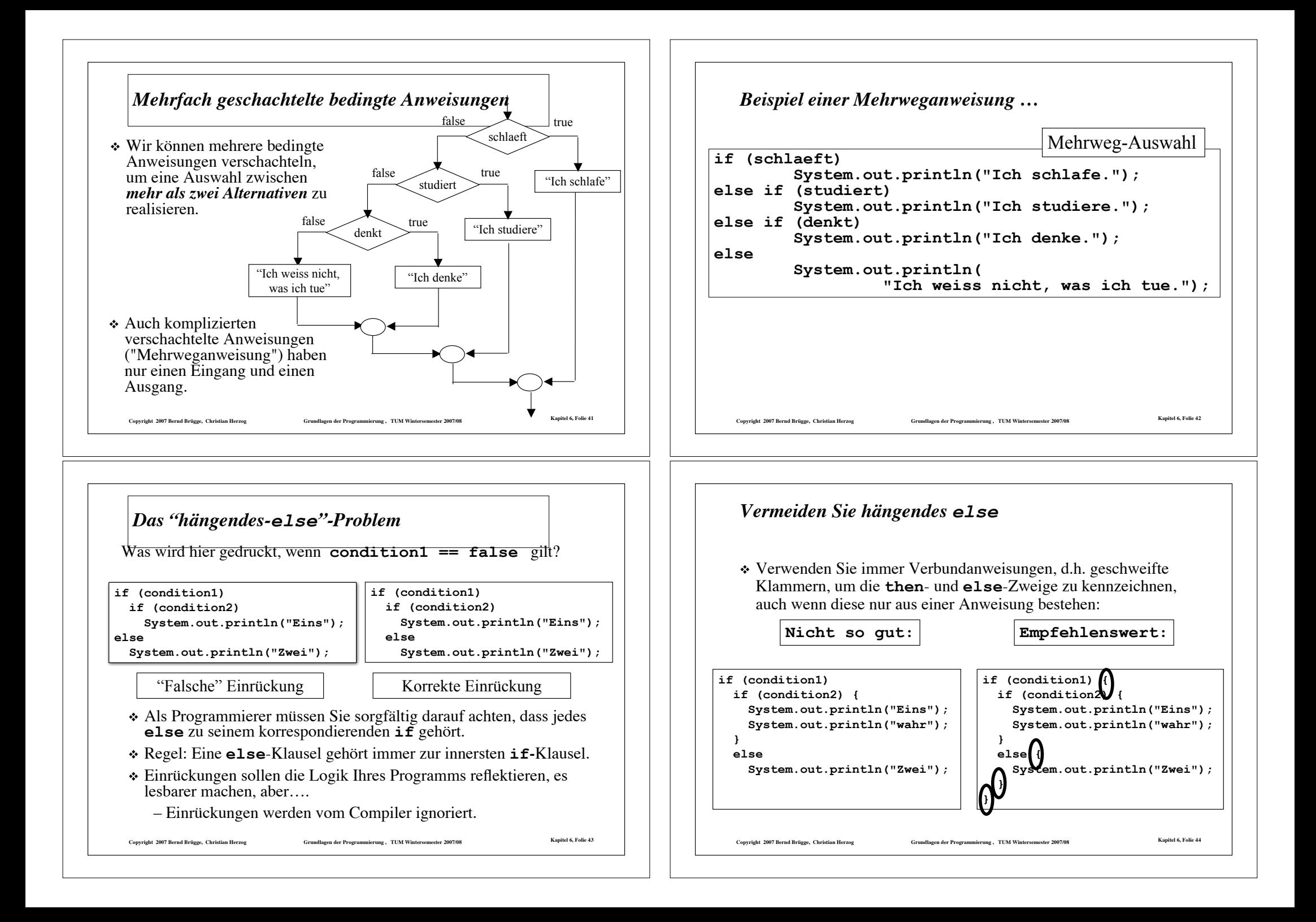

#### *Methodenaufruf und return*

- ! Ein Methodenaufruf verursacht einen Transfer der Kontrolle innerhalb eines Programms zur ersten Anweisung in der aufgerufenen Methode.
- ! Eine **return**-Anweisung (*return statement*) bringt die Kontrolle wieder zurück zur Anweisung, die den Aufruf verursacht hat.

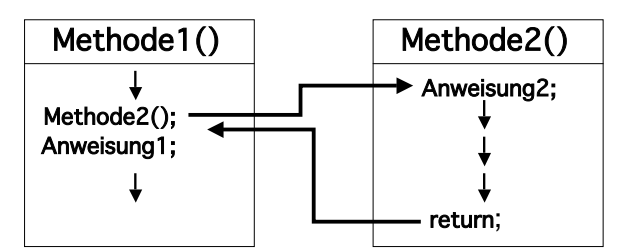

! Eine **return**-Anweisung kann auch benutzt werden, um eine Methode vorzeitig zu verlassen.

Copyright 2007 Bernd Brügge, Christian Herzog (Stundlagen der Programmierung), TUM Wintersemester 2007/08 Kapitel 6, Folie 45 – Z.B. zur Vermeidung geschachtelter **if-else-**Konstrukte

#### *Schleifenstrukturen (Wiederholungsanweisungen)*

- ! **Definition Schleifenrumpf (***loop body***):** Eine Anzahl von Anweisungen, die innerhalb der Schleifenanweisung durchlaufen wird.
- ! **Definition Schleifeneintrittsbedingung (***loop entry condition***):** Muss wahr sein, damit der Schleifenrumpf (erneut) ausgeführt wird.
- ! In der strukturierten Programmierung gibt es 3 Typen von Schleifenstrukturen:
	- **Zählschleife:** Eine Wiederholungsanweisung, in der bereits vor Beginn der Schleifenausführung klar ist, wie oft der Schleifenrumpf insgesamt durchlaufen werden muss.
	- –**while-Schleife:** Eine Wiederholungsanweisung, in der die Schleifenbedingung *vor jedem Eintritt in den Schleifenrumpf* abgefragt wird.
	- –**do-while-Schleife:** Eine Wiederholungsanweisung, in der die Schleifenbedingung *nach jeder Ausführung des Schleifenrumpfes* abgefragt wird.

Copyright 2007 Bernd Brügge, Christian Herzog Grundlagen der Programmierung, TUM Wintersemester 2007/08 Kapitel 6, Folie 47

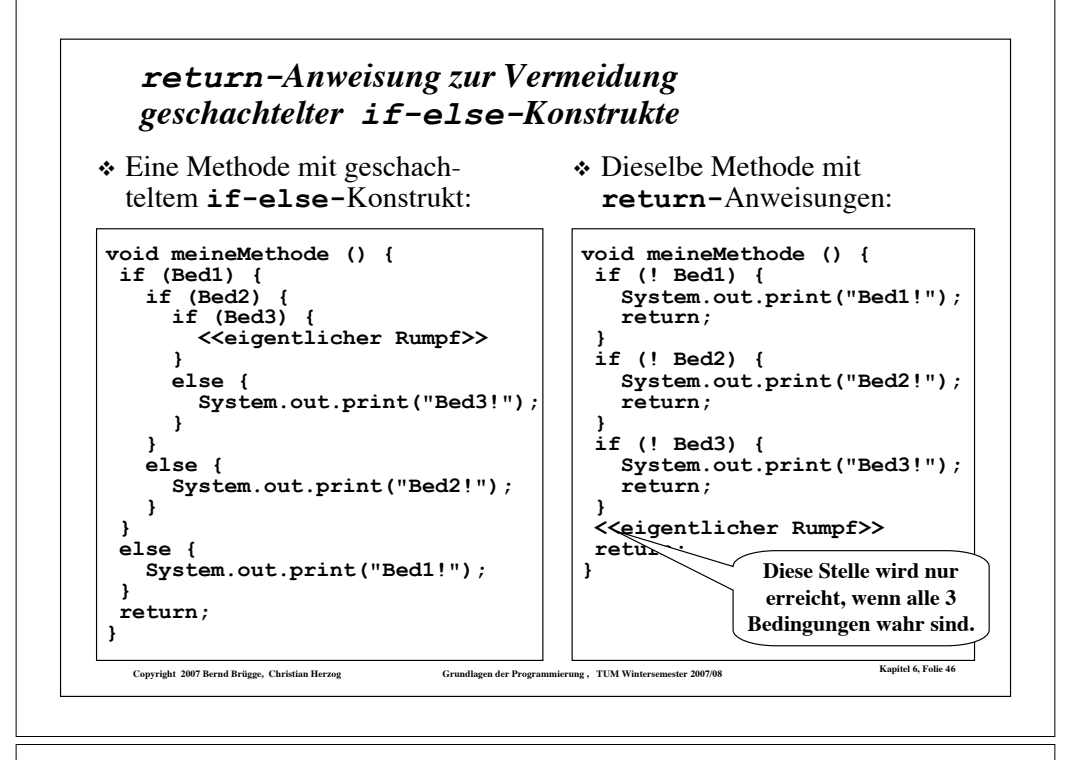

# Copyright 2007 Bernd Brügge, Christian Herzog Grundlagen der Programmierung, TUM Wintersemester 2007/08 Kapitel 6, Folie 48 ! Allgemeine Struktur: **for (Zählerinitialisierung; Schleifeneintrittsbedingung; Weiterschaltung) Schleifenrumpf; ↑** Beispiel: **for ( int k = 0; k < 100; k = k+1 )** System.out print("Hello"); *Die Zählschleife* **Der Schleifenrumpf kann eine einzelne Anweisung oder eine Verbundanweisung (Block) sein. k ist eine lokale Variable der Schleife.**

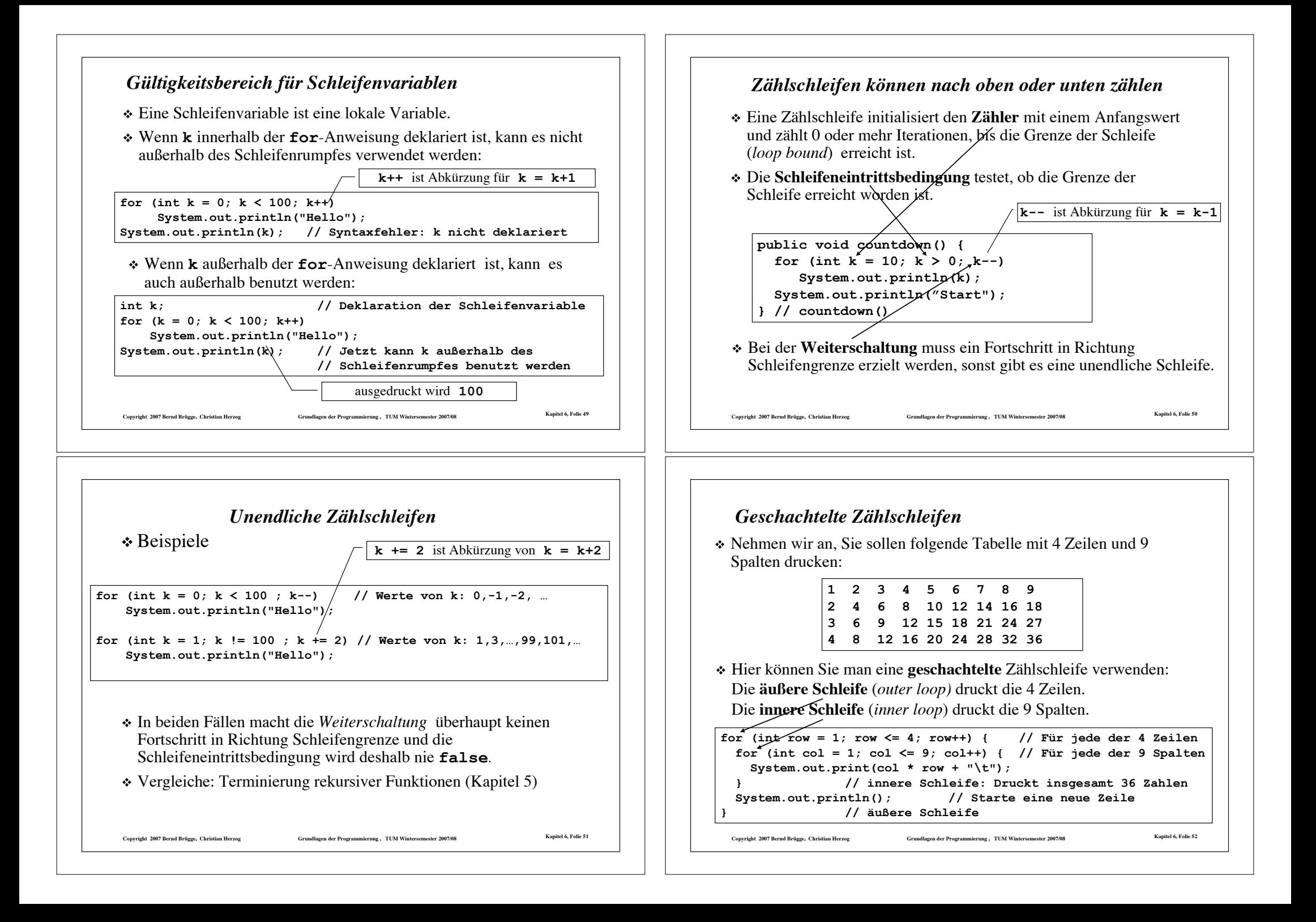

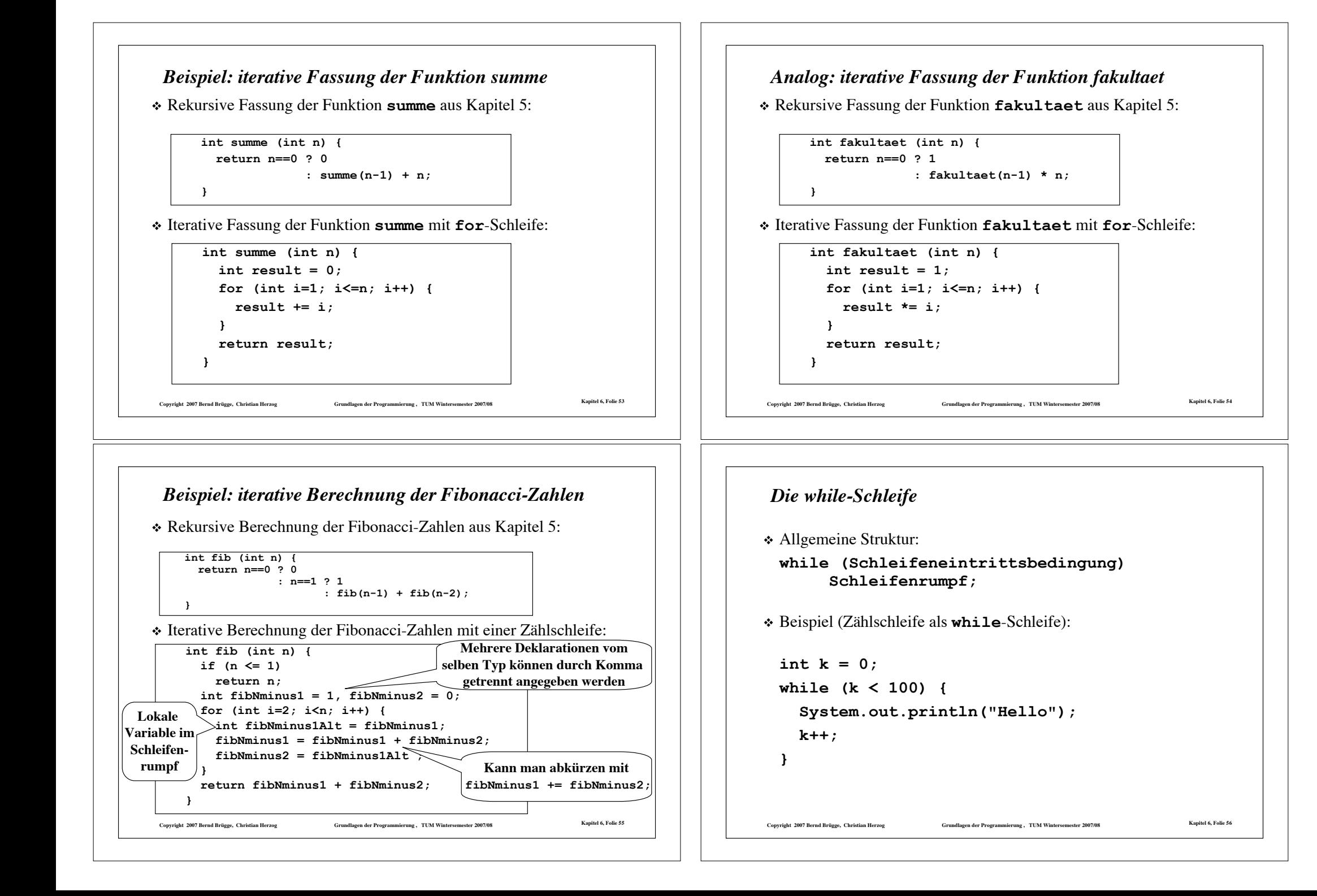

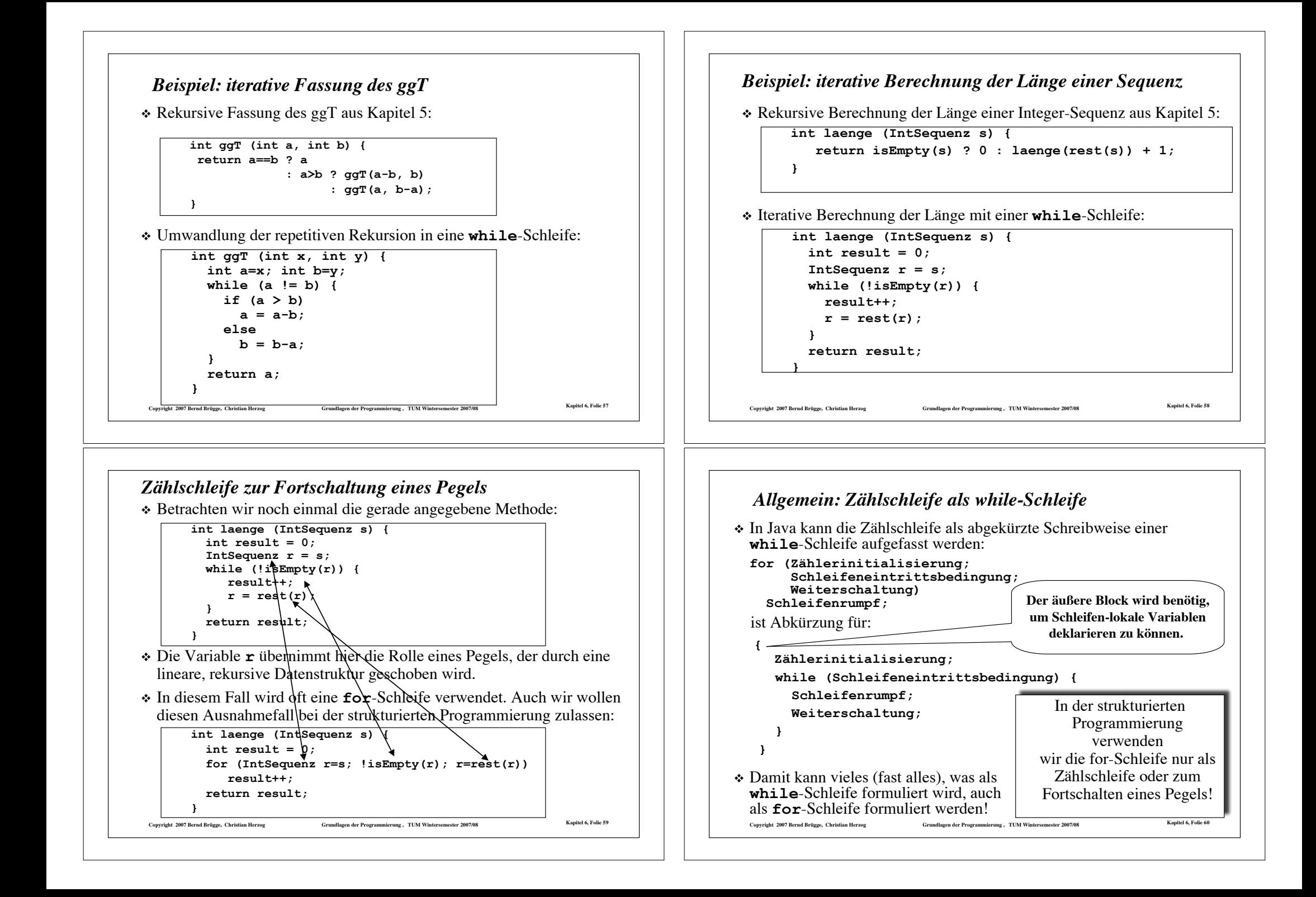

# **Copyright 2007 Bernd Brügge, Christian Herzog Grundlagen der Programmierung , TUM Wintersemester 2007/08 Kapitel 6, Folie 61** ! Allgemeine Struktur: **do Schleifenrumpf; while (Schleifeneintrittsbedingung)** ! Der Schleifenrumpf wird mindestens einmal ausgeführt. – Er wird bereits ausgeführt, ehe die Schleifeneintrittsbedingung zum ersten Mal getestet wird. ! Der Schleifenrumpf wird solange ausgeführt, bis die Schleifeneintrittsbedingung nicht mehr wahr ist. *Die do-while-Schleife*

# *Zusammenfassung Schleifenstrukturen*

- ! Eine **Zählschleife** (**for-Schleife)** sollte man benutzen, wenn man von vornherein weiss, wieviele Iterationen benötigt werden, oder wenn eine lineare Datenstruktur "durchlaufen" wird.
- ! Eine **while-Schleife** sollte man verwenden, wenn der Schleifenrumpf eventuell überhaupt nicht ausgeführt werden soll.
- ! Eine **do-while-Schleife** sollte man verwenden, wenn eine oder mehr Iterationen durchgeführt werden.
- ! Eine **unendliche Schleife** ist das Resultat einer inkorrekten spezifizierten Initalisierung, Weiterschaltung oder einer schlecht gewählten Schleifeneintrittsbedingung
	- $\bullet$  oder sie ist beabsichtigt

# *Das Standardbeispiel für eine do-while-Schleife: Validierung von Eingabedaten*

- ! **Problem:** Mache es unmöglich, fehlerhafte Klausurergebnisse einzugeben. Gültige Ergebnisse: 0 Punkte bis 40 Punkte (weder -10 Punkte noch 55 Punkte sind akzeptierbare Ergebnisse)
- ! **Algorithmus:** Benutze eine **do-while**-Schleife für diese Aufgabe, denn der Benutzer benötigt eventuell mehr als einen Versuch, ein gültiges Ergebnis einzugeben.
- \* Der Algorithmus in "Pseudocode":

## **do { <<get the next grade from user>>; // Initialisierung if (grade < 0 || grade > 40) // Fehlerfall <<print an error message>>; } while (grade < 0 || grade > 40); // Wächtertest**

- **Copyright 2007 Bernd Brügge, Christian Herzog Grundlagen der Programmierung , TUM Wintersemester 2007/08 Kapitel 6, Folie 62**
- 

# *Einschub: Implementationsheuristiken ("Gute Ratschläge")*

#### ! **Modularität:**

– Code, der wiederholt an mehreren Stellen im Programm auftritt, sollte in einer Methode zusammengefasst werden.

Das reduziert die Redundanz und erleichtert das Testen/Debugging und spätere Modifikationen des Codes.

#### ! **Für jede Aufgabe eine Methode:**

- Jede Methode sollte nur eine Aufgabe implementieren.
- Sehr lange Methoden (mehr als eine Seite), sind oft ein Hinweis, dass man zu viele Aufgaben in eine Methode gesteckt hat.

#### ! **Benutzerschnittstelle:**

- Benutze eine **Eingabeaufforderung** (*prompt*), um den Benutzer zu informieren, sobald das Programm eine Eingabe erwartet.
- Informiere den Benutzer, welche Art von Eingabe erwartet wird.
- Zeige dem Benutzer positiv an, dass seine Eingabe akzeptiert ist.

**Copyright 2007 Bernd Brügge, Christian Herzog Grundlagen der Programmierung , TUM Wintersemester 2007/08 Kapitel 6, Folie 64**